## **SolidJS**

Simple and performant reactivity for building user interfaces

#### **Team inovex**

*Karlsruhe · Köln · München · Hamburg Berlin · Stuttgart · Pforzheim · Erlangen* 

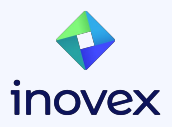

#### **Bernd Kaiser**

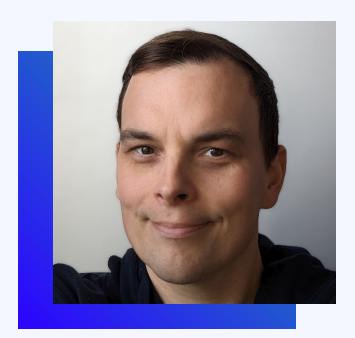

#### lin **[Bernd Kaiser](https://www.linkedin.com/in/bernd-kaiser/)**

[@meldron](https://github.com/meldron)

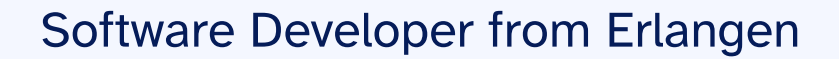

Focus:

● Web

**•** Security

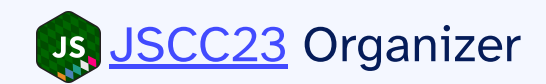

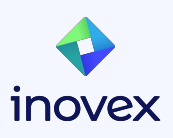

#### **JavaScript Craft Camp 2023**

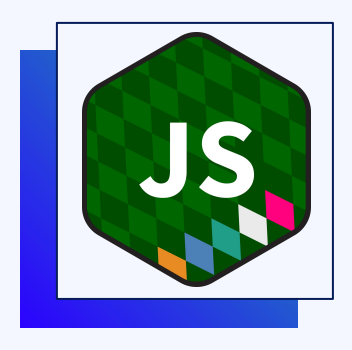

#### **June 30th & July 1st in Munich**

- [BarCamp](https://en.wikipedia.org/wiki/BarCamp) for JavaScript enthusiasts of all levels
- **Free**
- Organized by the community, for the community

Register at <https://jscraftcamp.org/registration>

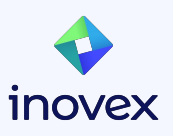

## **Agenda**

- SolidJS Reactivity
- JSON Web Token
- Component Props
- Control Flow
- Stores
- Async

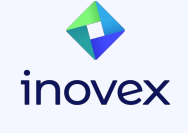

# **SolidJS Basics**

Components, Reactivity & more

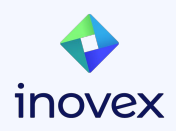

#### **What is SolidJS?**

- Performant
- Powerful
- Pragmatic
- Productive

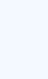

**Inovex** 

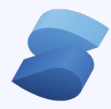

#### **Performant**

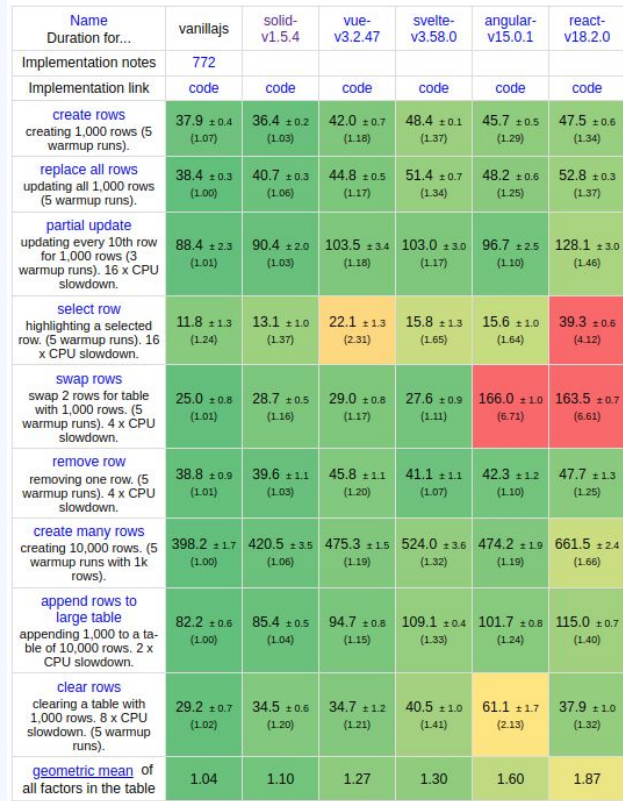

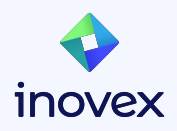

7 Source: [https://krausest.github.io/js-framework-benchmark/2023/table\\_chrome\\_114.0.5735.90.html](https://krausest.github.io/js-framework-benchmark/2023/table_chrome_114.0.5735.90.html)

#### **Essentials of SolidJS Components**

- **JSX Syntax**: good support in all editors & TypeScript
- **Component Composition:** Nested and reusable components
- **Rerender Control:** executed once - only the parts of the UI that are affected by the change will be updated
- **Component Lifecycle: onMount** & **onCleanup**

```
function MyButton() {
 return (<br/>button>I'm a button</button>);
}
export default function MyApp() {
  onMount(() => console.log("app mounted")
   );
   return (
    <div>
      \langle h1\rangleWelcome to my app\langle h1\rangle <MyButton />
   \langlediv\rangle
```
);

}

#### **Reactivity: Signals**

- **e createSignal** is the basic building block
- returns a *getter* and *setter* function
- SolidJS tracks signal *getter* usage in components
- on *setter* usage, all depended components are updated
- updates are fine-grained and do not force a component rerender

```
function Counter() {
 const [count, setCount] = createSignal(1);const increment = () =>
   setCount(count() + 1);
```

```
 return (
 <button type="button" onClick={increment}>
   {count()}
 </button>
 );
```
}

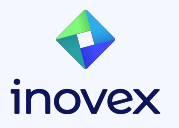

#### **Derived Signals**

- Functions wrapping signals also behave as signals.
- Reactivity Source: Derived signals gain reactivity from accessed signals.

```
function Counter() {
  const [count, setCount] = createSignal(0);const doubleCount = () => count() * 2;setInterval() \Rightarrow setCount(count() + 1), 1000); return <div>Count: {doubleCount()}</div>;
}
```
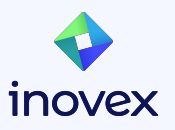

#### **createEffect**

- Run side effects when dependencies change
- Dependencies: Signals, Memos, Props, Stores
- Effects are meant primarily for side effects that read but don't write to the reactive system

```
function Counter() {
   const [count, setCount] = createSignal(0);
  createEffect() => \{ console.log("The count is now", count());
   });
  return <br/> <br/> <br/>conclick={() => setCount(count() + 1)}<br/>>Click Me</button>;
}
```
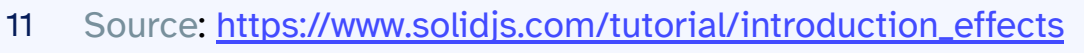

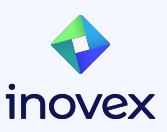

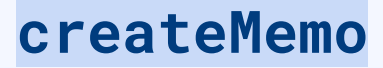

- Memos are both an observer, like an effect, and a read-only signal
- Run only once for any change
- Cache values in order to reduce duplicated work

```
function Counter() {
      const [count, setCount] = createSignal(1);
     const fib = createMemo(() => {
          console.log('Calculating Fibonacci');
          return fibonacci(count());
     });
     return <br/> <br/> <br/> <br/> <br/> <br/>\texttt{return} \xrightarrow{\texttt{out}} \texttt{if}(\texttt{if}(\}
```
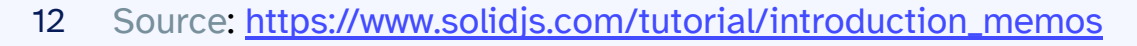

## **JSON Web Token**

Short JWT introduction

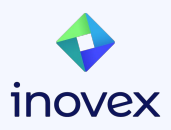

#### **JSON Web Tokens (JWT)**

- **JWT Definition**: Digitally signed tokens for secure data exchange.
- **Self-contained**: Encodes all relevant information within the token.
- **Usage**: Primarily for authentication and secure information exchange.
- **Scalable Authorization**: Stateless design reduces server load.
- **Data Transmission**: Flexible, supports claims for multiple parties.

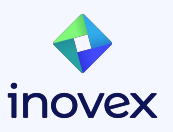

#### **Structure of a JWT**

- **Header**: Defines token type (JWT) and signing algorithm used.
- **Payload**: Contains claims or pieces of information about the entity.
- **Signature:** Ensures the sender's identity and data integrity.
- **Encoding: Each part Base64Url** encoded, separated by periods.

● **Format**:

encodedHeader.encodedPayload.sig  $\frac{15}{15}$  nature for a complete JWT.

#### **Example**:

eyJhbGciOiJIUzI1NiIsInR5cCI6IkpXVCJ9 .eyJzdWIiOiI0MiIsIm5hbWUiOiJBcnRodXI iLCJpYXQiOjE1MTYyMzkwMjJ9.kxQ5yjGcYt \_H\_uDihzbrx9G7sAQP9rdhl\_sc0VgtUrM

```
{
   "alg": "HS256",
   "typ": "JWT"
}
\{ "sub": "42",
   "name": "Arthur",
   "iat": 1516239022
}
```
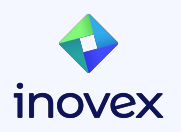

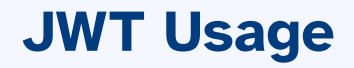

JWT are typically send with every request in the *Authorization* HTTP header as *Bearer Token*.

Example: curl  $-X$  GET  $\setminus$  -H "Authorization: Bearer eyJhbG…VgtUrM" \ https://example.com/api/resource

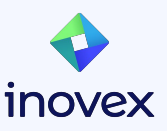

#### **JWT Disclaimers**

- $\frac{1}{2}$ Treat JWT as secrets and never paste them into websites
- Use local tools (you trust) to explore JWTs  $\left(\bullet\right)\left(\bullet\right)$ 
	- Do not implement verification yourself
- $\sim$ Token revocation is a hard problem
- ⛟ Big JWT increase the size of every request

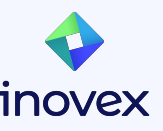

#### **Exercise 1: Signals & Effects**

- 1. git clone<https://github.com/meldron/solid-jwt-workshop.git>
- 2. Follow setup and run instructions
- 3. Open **src/App.tsx** and add reactivity to **Token** text area so that new Tokens update Header, Payload & co
- 4. Bonus: verify Token

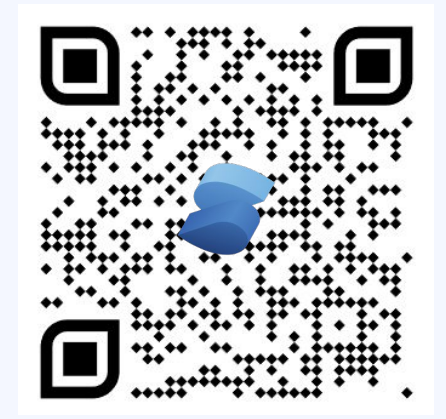

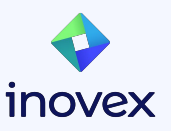

# **Component Props & Control FLow**

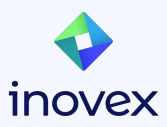

#### **Component Properties**

- Props: readonly reactive properties passed to components
- Consistent Form: unchanged by signals, expressions, or static values
- Access Method: utilized via props.propName
- Avoid Destructuring | : Prevents reactivity loss outside tracking scope
- Utility Functions: merge/split reactive objects, preserving reactivity

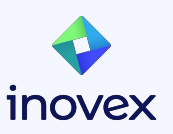

#### **Component Properties Example**

```
interface GreetingProps {
   name: string;
   age?: number;
}
const Greeting: Component<GreetingProps> = (props) => {
I am 42 years old.const merged = mergeProps(\{ age: 42 \}, props);
   return (
     <div>
       <p>Hello, my name is {merged.name}.</p>
       <p>I am {merged.age} years old.</p>
    \langle/div\rangle );
};
                                                                <Greeting name="Bernd"/>
                                                                renders as 
                                                                Hello, my name is Bernd.
```
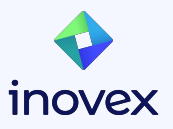

#### **Control Flow**

- Solid provides several control flow components: **Show**, **For**, **ErrorBoundary**, Switch / Match, Index, Suspense, Dynamic, Portal
- Should be preferred over JS control flow (e.g., Array.map)
	- **Fine-grained Reactivity**: Only affected components rerender.
	- **Memory Efficiency**: Automatic cleanup of signal listeners.
	- **Syntax Consistency**: Embed control logic directly in JSX.
	- **Keyed Updates**: Better tracking and handling of lists

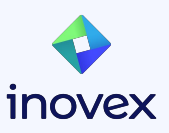

## **Show Component**

- Conditionally renders children, if the when condition is true
- When used with a callback, the callback is only executed, if the condition is null asserted
- Optionally can be keyed to a specific data model => the function is re-executed whenever the model is replaced

```
\langle <Show when={merged.age > 17}
       fallback={<div>Loading...</div>}>
   <div>My Mature Content</div>
</Show>
```

```
<Show when={merged.user}
         fallback={<div>Loading...</div>}>
  \{(user) \Rightarrow \langle divisor .name \rangle \langle divisor \rangle\}</Show>
```

```
<Show when={merged.user}
          keyed>
   \{(user) \Rightarrow \langle divisor, name \rangle \langle \text{div} \rangle\}</Show>
```
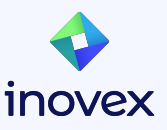

## **For Component**

- Iterates over lists for rendering
- Accepts an each and fallback prop
- The callback takes the current item as the first argument
- The optional second argument is an *index* signal
- On a list change, updates or moves items in the DOM

```
<For each={merged.users}
      fallback={<div>Loading...</div>}>
  \{(item, index) = > ( <div>
       #{index() } {{item.name} - {item.age}
    \langle/div\rangle )}
\langleFor>
```
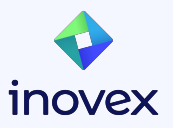

#### **ErrorBoundary Component**

- Catches uncaught errors and renders fallback content
- Also supports callback form which passes in error and a reset function.

```
<ErrorBoundary
   fallback={<div>My Bad</div>}>
   <Greeting name="Test"/>
</ErrorBoundary>
```

```
<ErrorBoundary
   fallback={
     (err, reset) =>
     <div onClick={reset}>
       Error: {err.toString()}
    \langle/div\rangle }>
   <Greeting name="Test"/>
</ErrorBoundary>
```
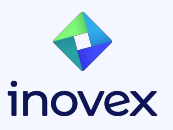

#### **Exercise 2: Refactor into Components**

- Refactor the app into multiple components with props
	- TokenInput
	- Header
	- Payload
	- …
- Use Control Flow Components to enhance the user experience
	- For loop over header properties / values
	- Show an error message if the JWT is invalid (not set)
	- …
- Use .tsx as file extension for components
- Bonus: verify token only for HS256 JWTs

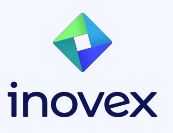

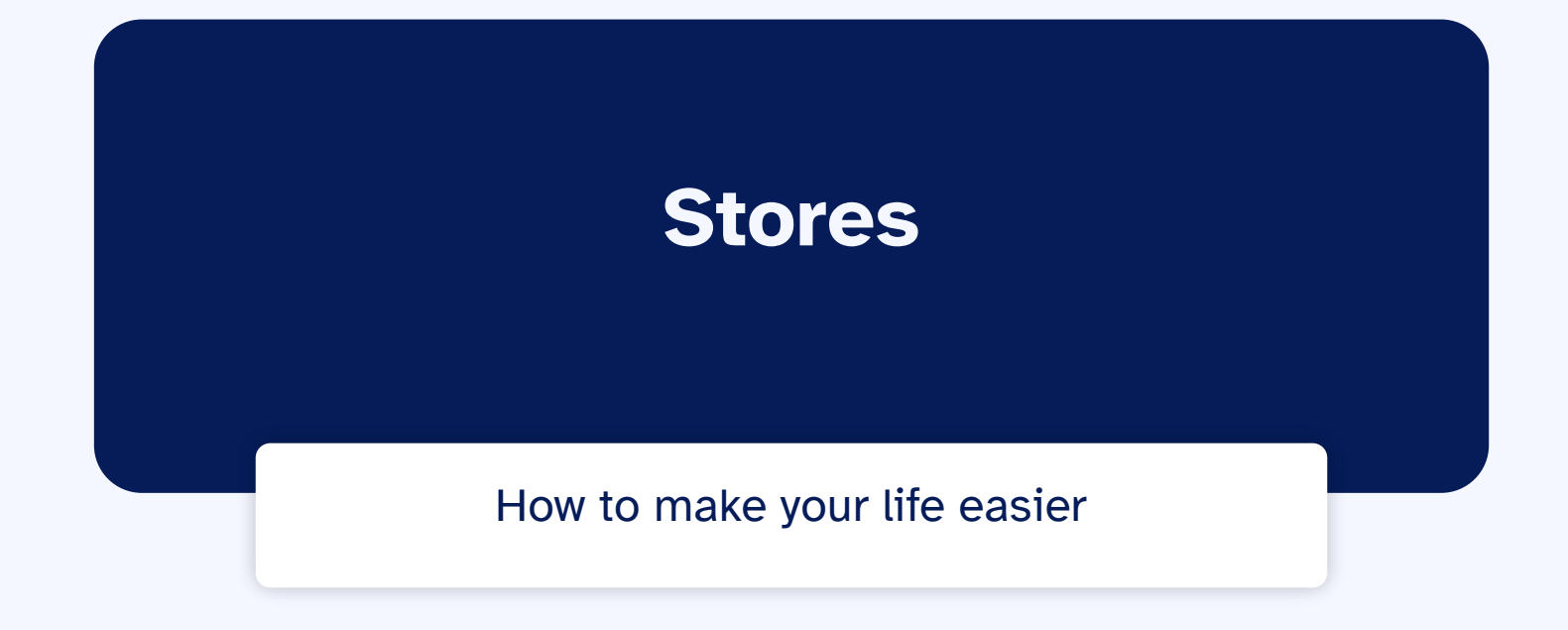

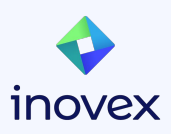

#### **Stores**

- Stores are proxy objects supporting nested reactivity
- Signals are created as needed under tracking scopes
- createStore returns a readonly store proxy and a setter function
- Merges new properties with state and supports nested updates
- **Path Syntax**: Allows powerful iteration, range capabilities and granular reactivity

```
28
     https://www.solidjs.com/tutorial/stores_createstore
```

```
const [todos, setTodos] =
   createStore([]);
```

```
const addTodo = (text) => {
   setTodos(
     [...todos, 
    \{ id: ++todoId, text, 
       completed: false
     }]);
}
const toggleTodo = (id) => {
   setTodos(
    todo \implies todo.id == id, "completed", 
     completed => !completed
   );
```
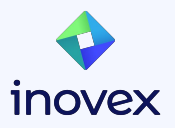

#### **Store Mutations**

- Solid strongly recommends the use of shallow immutable patterns for updating state
- **produce** is and an **[Immer](https://immerjs.github.io/immer/)** inspired store modifier
- **produce** mutates writable proxy version of the Store

```
const [todos, setTodos] =
   createStore([]);
const addTodo = (text) => {
   setTodos(
    produce( (todos) \Rightarrow todos.push(
          { id: ++todoId, 
            text, 
            completed: false
 }
       );
     }));
};
const toggleTodo = (id) => {
   setTodos(
    todo \Rightarrow todo.id == id. produce((todo) =>
       (todo.completed =
          !todo.completed)),
   );
```
#### **Exercise 3: add Stores**

- Add store(s) in separate file(s) (use . ts file extension)
- Use store in your components to pass state around

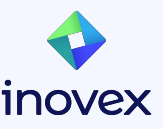

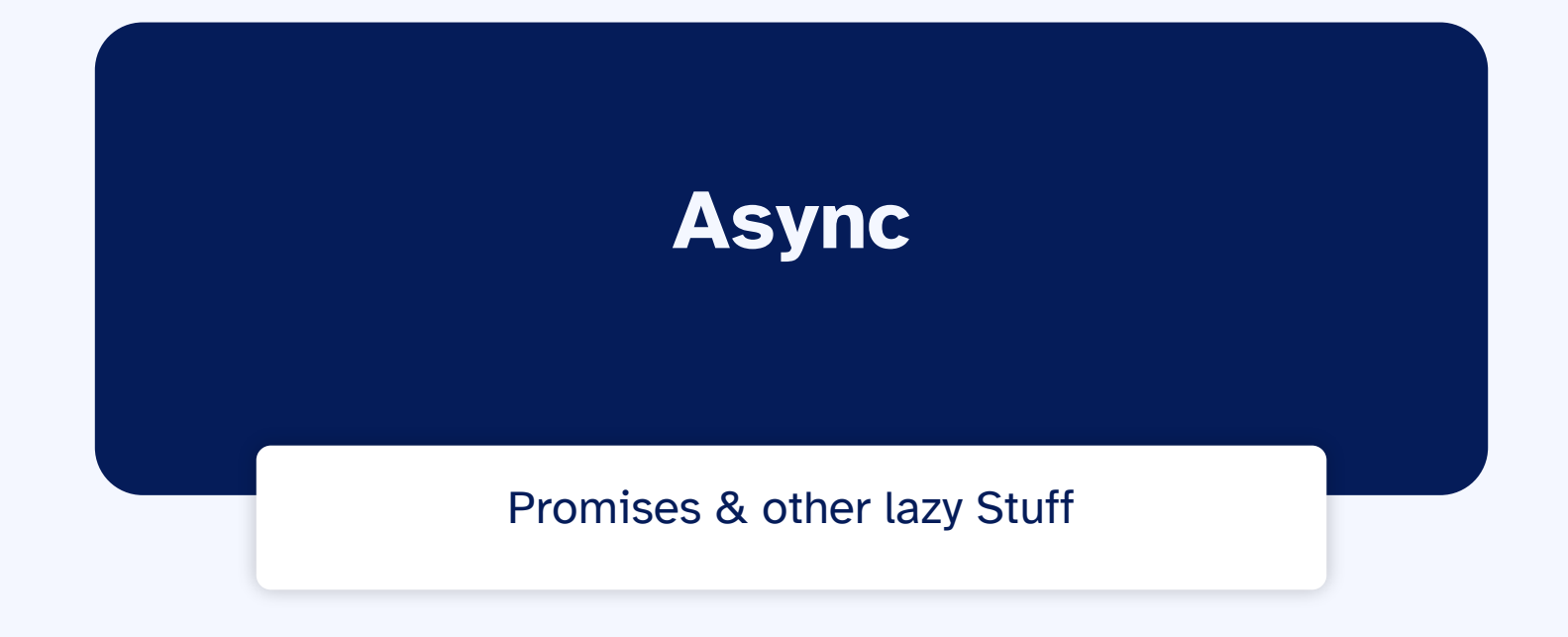

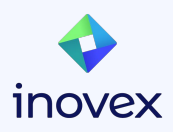

#### **createResource**

- **createResource** provides simple and efficient data-fetching.
- Streamlines handling of async operations in UI.
- Automatically handles component re-render on data change.
- Built-in suspense and error boundary support.

```
const [data, { refetch }] =
   createResource(requestToken);
```
return (

```
\lt
```
 $\langle$ Show when={data()}>{data()}</Show>  $\leq$ Show when={data.loading}> $\overline{X}$  </Show> <Show when={data.error}> {data.error.message} </Show>  $\lt$  /  $>$ );

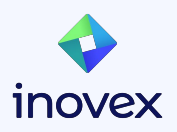

#### **More Async Helper**

- **Lazy:** Allows dynamic import of components to supports code splitting
- **Suspense**: coordinating multiple async events, eliminating partial loading states, and offering fallback during resolvement
- **SuspenseList:** allows grouping and ordering the reveal of loaded **Suspense** components
- **useTransition:** maintaining current view until all asynchronous events are complete

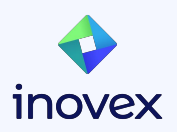

#### **Exercise 4: Async Calls**

- cd into token-server/ and run npm run start
- Explore src/facts.ts
- Use a createResource to load a JWT with requestToken
- Use get Fact with the loaded JWT to receive a animal fact
- Display animal fact

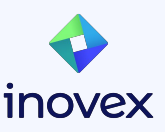

# **Thank you!**

inovex is an IT project center driven by innovation and quality, focusing its services on 'Digital Transformation'.

- founded in 1999
- 500+ employees
- 8 offices across Germany

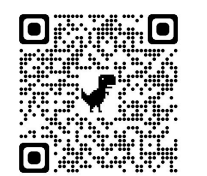

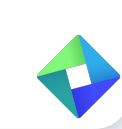

[www.inovex.de](http://www.inovex.de)

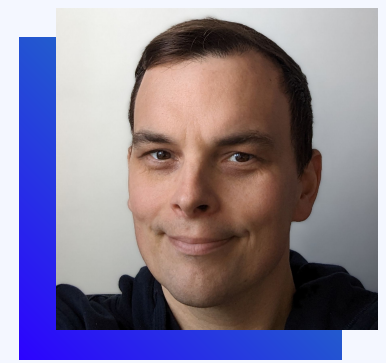

#### Bernd Kaiser

Software Developer

[bernd.kaiser@inovex.de](mailto:bernd.kaiser@inovex.de)

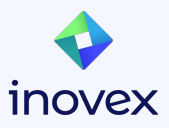